【臺北市校園單一身分驗證帳號】親子綁定申請說明

親愛的家長您好:

 臺北市政府教育局109年9月將全面推廣線上繳交學雜費,鼓勵家長至校務行政系統進行親子關係 綁定,申請臺北市校園單一身份驗證帳號,第一波「臺北市校園繳費系統」已上線,未來亦陸續有其 他校園服務整合平台推出,提供線上個人化服務。

## ◎申請流程:

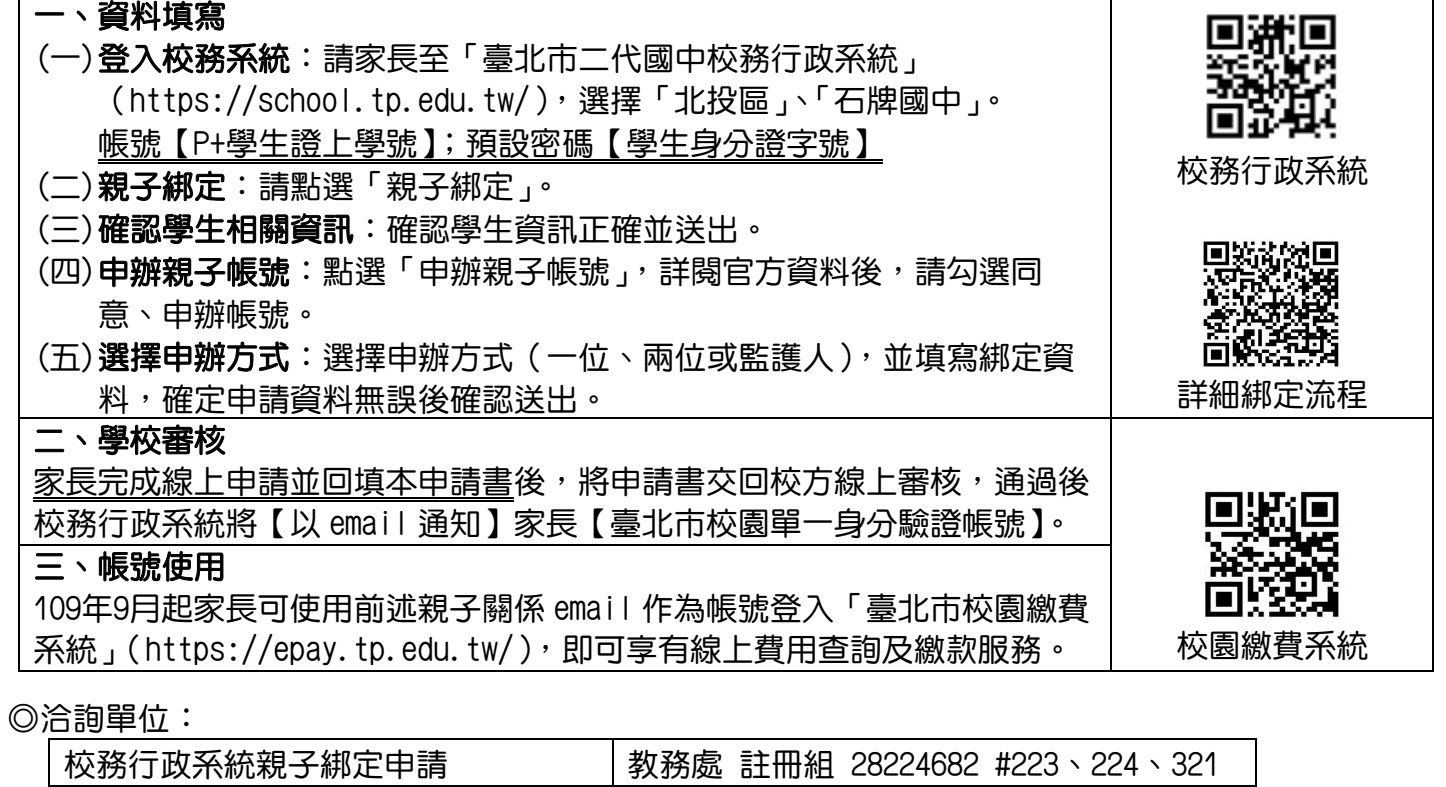

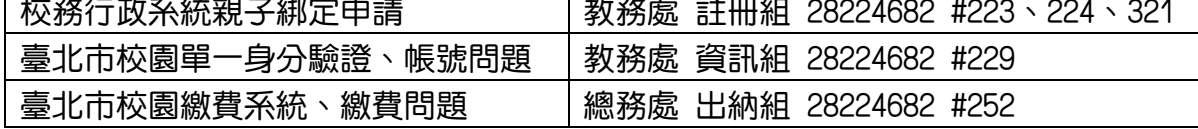

## ------以 下 請 擇 一 勾 選.並 回 填 資 料.撕 下 交 回--------------

## 學生班級:\_\_\_\_年\_\_\_\_班 學生座號:\_\_\_\_ 學生姓名:\_\_\_\_\_\_\_\_\_\_\_

## 【臺北市校園單一身分驗證帳號】親子綁定申請書

□本人同意提供本申請書所需個資以立即享有臺北市校園繳費系統及本局未來規 劃臺北市親師生校園學習及生活之 E 化服務。

\*煩請家長回填與校務行政系統線上登錄一致之資料,謝謝! \*線上申請日期: 年 月 日 雙親(父或母)申請請填法定代理人欄位, 申請一位家長請填1,申請兩位家長請填1、2。 其他關係者擔任監護人,請填此欄並檢附足資證 明監護關係之文件(詳細記事戶口名簿或3個月內 戶籍謄本),謝謝。 學生法定代理人1:\_\_\_\_\_\_\_\_\_\_\_\_\_\_\_(簽章) 身分證統一編號: 聯 繫 電 話:\_\_\_\_\_\_\_\_\_\_\_\_\_\_\_\_ ◆學生監護人 (無則免): \_\_\_\_\_\_\_\_\_\_(簽章) 身分證統一編號: 聯 繫 電 話: 學生法定代理人2:\_\_\_\_\_\_\_\_\_\_\_\_\_\_\_(簽章) 身分證統一編號: \_\_\_\_\_\_\_\_\_\_\_\_\_\_\_\_ 聯 繫 電 話: 備註:依民法第1089條第1項及第1091條規定,對於未成年 子女之權利義務,除法律另有規定外,由父母共同行使或 負擔之。父母之一方不能行使權利時,由他方行使之。父 母不能共同負擔義務時,由有能力者負擔之。或需由監護 人同意。

□本人不同意提供本申請書所需個資,且知悉未提供相關資料將無法獲得臺北市 校園繳費系統及本局未來規劃臺北市親師生校園學習及生活之 E 化服務。

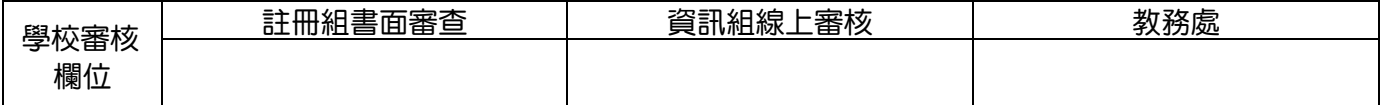